## UNIVERSITE DE NANTES UNITÉ DE FORMATION ET DE RECHERCHE D'ODONTOLOGIE --------

Année :  $2009$  N° :

# **Intérêts et perspectives d'un outil informatique appliqué aux protocoles cliniques de la faculté de chirurgie dentaire de Nantes : Bases informatiques et protocoles.**

## THÈSE POUR LE DIPLOME D'ÉTAT DE DOCTEUR EN CHIRURGIE DENTAIRE

--------

*présentée et soutenue publiquement par*

## **Weigel Thomas**

*Le 18/12/2009 devant le jury ci-dessous*

*Président* Pr. Olivier LABOUX *Assesseur* Pr. Christine FRAYSSE *Assesseur* Pr. Assem SOUEIDAN *Assesseur* Dr. François BODIC *Assesseur* Dr. Léon-Philippe CLERGEAU

*Directeur de thèse :* Pr. Olivier LABOUX

## Sommaire

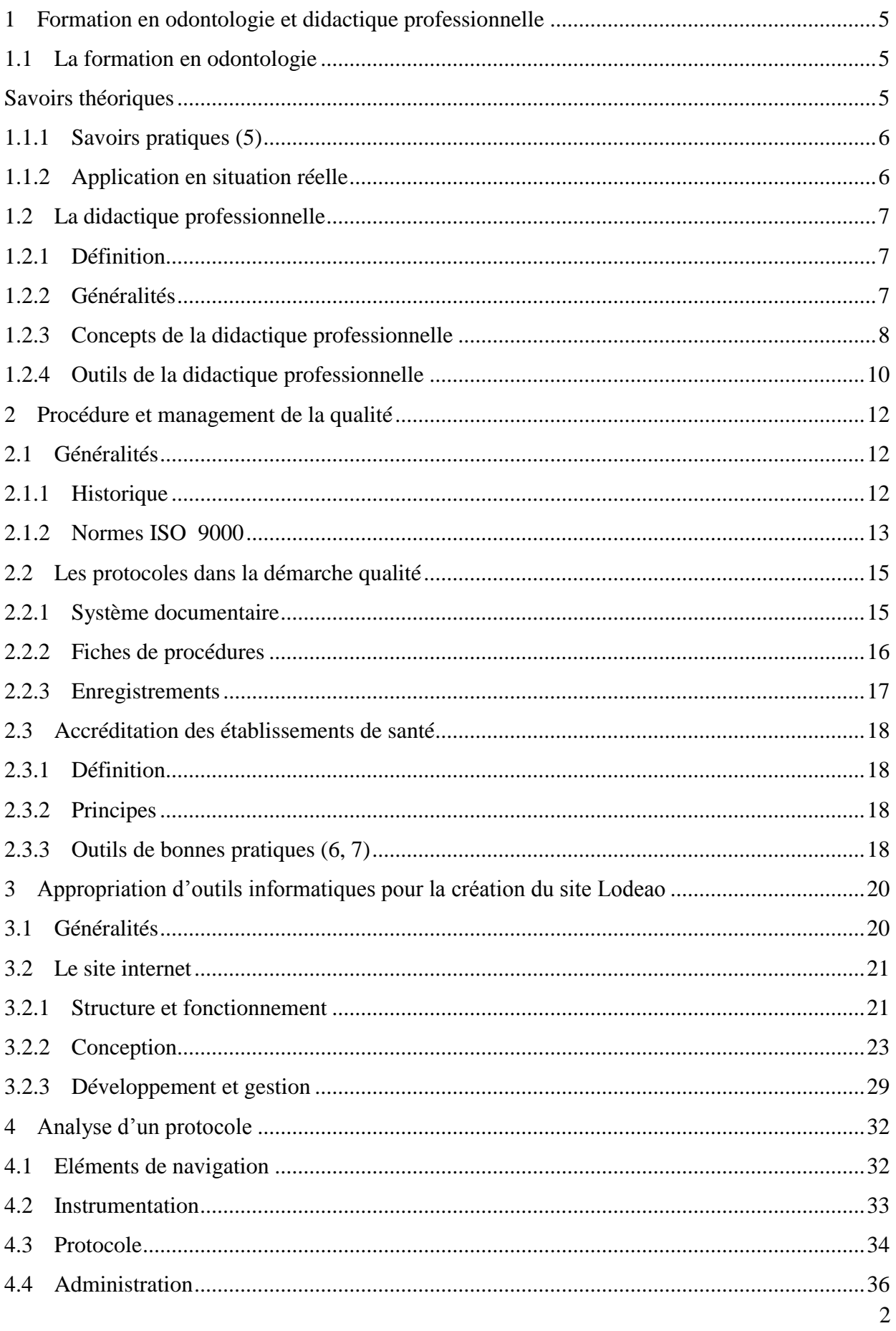

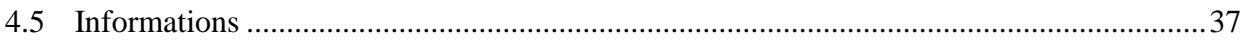

## **Introduction**

Au cours des études de chirurgie dentaire les étudiants prennent en charge des patients et réalisent des actes de soins. En tant qu'étudiants, Grégory Devilliers et moi-même, puis pour ma part en tant qu'attaché d'odontologie conservatrice, nous avons été confrontés à la problématique de l'apprentissage des actes de soins. La difficulté principale étant de matérialiser les savoirs acquis lors des cours et des travaux pratiques en une action concrète. De ce constat le concept d'un outil d'aide à la formation est né.

Les étudiants ont souvent des difficultés à se représenter l'ensemble des étapes composant l'acte et de ce fait ils ne peuvent prévoir l'ensemble du matériel nécessaire. Les oublis sont donc fréquents, la qualité du soin s'en trouve compromise et l'action formatrice qu'est la réalisation de l'acte est perturbée. La mise en place d'un outil qui formalisera la majorité des actes de soins réalisés au centre de soin dentaires de Nantes permettrait d'améliorer cet état de fait.

L'informatisation prochaine du Centre de Soins Dentaires (CSD) de Nantes nous a confortés dans l'idée que l'utilisation d'un outil informatique serait intéressante. Le site Internet<sup>@</sup> permet de rendre disponible les protocoles sur tous les ordinateurs connectés à internet, il facilite le suivi des mises à jour. De plus il existe des logiciels qui permettent la création et la gestion d'un site internet sans connaissances particulières en informatique. Les protocoles ont pour but d'améliorer la qualité des soins et d'aider à la formation. Leur conception s'est donc appuyée sur les concepts de démarche qualité et de formation, et plus particulièrement sur ceux de la didactique professionnelle.

De ce travail est née le site lodeao-nantes ou lodeao signifie Logiciel d'Odontologie Destiné à l'Enseignement Assisté par Ordinateur ce qui résume son objectif ainsi que son environnement d'application. Après avoir présenté la formation en odontologie en l'intégrant à la didactique professionnelle, le projet sera décrit dans le contexte du management de la qualité. Puis les différents outils informatiques nécessaires à l'élaboration du site seront présentés. Ensuite la structuration et l'utilisation des protocoles seront illustrées par un exemple. Au final le concept de lodeao sera discuté et des perspectives de suivi et de développement seront proposées

## <span id="page-4-0"></span>**1 Formation en odontologie et didactique professionnelle**

La formation professionnelle est le processus d'apprentissage qui permet à un individu d'acquérir les savoirs nécessaires à l'exercice d'une activité professionnelle. Elle est généralement intégrée au système éducatif. La formation professionnelle s'adressant aux adultes et le terme pédagogie étant réservée aux enfants, le terme andragogie traduit l'enseignement destiné aux adultes. L'apprentissage des adultes a entrainé le développement de nombreux outils spécifiques. Dans ce contexte, la formation en odontologie est considérée comme une formation professionnelle.

### <span id="page-4-1"></span>*1.1 La formation en odontologie*

La formation en odontologie se pratique dans les facultés de chirurgie dentaire où les étudiants sont adultes. Seize UFR d'Odontologie existent en France dont celle de l'université de Nantes où j'ai réalisé mes études. Le métier de chirurgien dentiste est caractérisé par le fait qu'il mobilise différentes compétences.

En effet, le chirurgien dentiste doit posséder de nombreux acquis théoriques lui permettant de raisonner, de faire des choix et de proposer des solutions adaptées aux patients qui consultent. Il doit également posséder des compétences pratiques nécessaires aux différents actes qu'il réalise. De ce fait la formation de chirurgien dentiste se doit d'intégrer la transmission de savoirs théoriques et pratiques.

#### <span id="page-4-2"></span>**1.1.1 Savoirs théoriques**

Les savoirs théoriques regroupent toutes les connaissances nécessaires à la pratique de l'activité de chirurgien dentiste. L'acquisition des ces savoirs se fait en plusieurs étapes.

L'étudiant débute sa formation par l'acquisition de fondamentaux nécessaires à la compréhension des mécanismes à l'échelle moléculaire, cellulaire, tissulaire et des organes. Ces acquis fondamentaux permettent à l'étudiant de mieux appréhender par la suite la complexité des applications spécifiques à l'odontologie. Une connaissance générale de l'être humain, des pathologies et en particulier celles concernant la région oro-faciale est également enseignée. Par la suite, l'enseignement aborde les domaines de la recherche diagnostique des maladies de la bouche,

des dents et des maxillaires et les techniques de prévention et de traitement. En parallèle, l'étudiant est formé à la démarche de mise en place et de conduite d'un plan de traitement complet.

#### <span id="page-5-0"></span>**1.1.2 Savoirs pratiques (5)**

Les savoirs pratiques concernent, outre la prise en charge globale du patient dans un environnement professionnel, les gestes et la sensibilité tactile qui permettent l'exécution des actes de recherche diagnostique ainsi que les techniques de prévention et de traitement. Comme précédemment l'acquisition des ces savoirs est progressive.

Les étudiants en chirurgie dentaire n'étant pas sélectionnés sur la base d'épreuves pratiques, il existe entre eux une grande disparité concernant leur dextérité manuelle. A cet effet, les premiers enseignements pratiques comme la sculpture de blocs de cire ou le dessin visent à optimiser cet acquis fondamental à leur future pratique professionnelle. Par la suite l'utilisation et la maniabilité des matériels spécifiques à l'exercice dentaire devront être acquises.

Lorsque l'étudiant présente une habileté suffisante l'enseignement concret des gestes pratiques peut réellement débuter. Les séances de travaux pratiques vont alors simuler différents actes techniques à l'aide de mannequins et du matériel utilisé en clinique.

## <span id="page-5-1"></span>**1.1.3 Application en situation réelle**

Au cours de sa formation, après avoir acquis l'essentiel des savoirs, l'étudiant est amené à mettre en pratique ses acquis au plan technique. Puis encadré par des chirurgiens dentistes il acquiert progressivement la prise en charge de patients au CSD. En complément de cette pratique l'étudiant est amené à présenter des cas cliniques devant d'autres étudiants encadré par plusieurs enseignants. La discussion sur ces cas menées par l'enseignant permet aux étudiants d'acquérir et de comprendre la démarche intellectuelle permettant la mise en œuvre d'un plan de traitement.

Ce parcours lui permet de faire la synthèse entre les différents savoirs théoriques et pratiques. Au final, à partir d'un examen complet du patient il doit être en mesure de choisir les actes nécessaires et les exécuter.

## <span id="page-6-0"></span>*1.2 La didactique professionnelle*

#### <span id="page-6-1"></span>**1.2.1 Définition**

La didactique<sup>@</sup> professionnelle a pour but d'analyser le travail en vue d'encadrer la formation professionnelle et de proposer des outils pour l'améliorer. Pour ce faire elle cherche à associer deux dimensions du travail qui peuvent paraître contradictoires, la dimension théorique et la dimension opératoire, mais toutes deux sont essentielles pour mener l'activité à bien.

#### <span id="page-6-2"></span>**1.2.2 Généralités**

[8]

La didactique professionnelle est née en France ans le courant des années 1990 elle a pour objet la formation des adultes et s'est développée à partir de trois courants théoriques :

-L'ergonomie cognitive@ qui est un domaine de l'ergonomie en général. Elle étudie « la relation entre l'homme et ses moyens, méthodes et milieux de travail » [8]. Elle se spécialise sur les fonctions cognitives de l'homme. Elle apporte à la didactique professionnelle des outils pour permettre une analyse du travail orientée vers la didactique, ainsi qu'une distinction entre l'image cognitive et l'image opérative de l'activité.

-La psychologie du développement qui étudie les changements dans le fonctionnement psychologique de l'être humain au cours de son existence. La didactique professionnelle va entre autres retirer de cette matière la forme opératoire de la connaissance, celle qui permet d'agir en situation et la forme prédicative de la connaissance. Ces deux formes de la même connaissance sont fondamentalement complémentaires, même si des décalages substantiels existent entre le faire efficace et la capacité de dire ce qu'on fait et pourquoi.

-La didactique des disciplines qui est l'étude des questions posées par l'enseignement et l'acquisition de connaissances dans les différentes disciplines scolaires. La didactique professionnelle s'appuie sur plusieurs concepts de la didactique dont le plus important est le concept de schème (voir ci-dessous) qui est essentiel dans le cadre de l'analyse d'activité de la didactique professionnelle.

#### <span id="page-7-0"></span>**1.2.3 Concepts de la didactique professionnelle**

La didactique professionnelle a puisé dans différentes matières pour se développer. Elle va s'appuyer sur plusieurs concepts qui lui permettront de procéder à une analyse du travail qui sera utilisée pour mettre au point des outils de formation.

#### **1.2.3.1 Le schème**

[13]

G.Vergnaud a codifié le concept de schème a partir de travaux sur la psychologie du développement. Le schème est une totalité dynamique fonctionnelle – c'est-à-dire une unité identifiable de l'activité du sujet, qui correspond à un but identifiable, qui se déroule selon un certain décours temporel traduisant une dynamique, dont la fonctionnalité repose sur un ensemble d'éléments peu dissociables les uns des autres.

Le schème est une organisation invariante de la conduite pour une classe donnée de situations . Cela veut dire que pour un même type de situation l'organisation de la conduite est la même mais la conduite de l'action peut différer. En effet des différences peuvent apparaître entre des situations de même types ce qui après prise d'information et contrôle peut amener à changer la conduite.

Un schème est « formé de plusieurs catégorie d'éléments tous indispensables. Il s'agit de but et d'anticipations, de règles d'action, de possibilité d'inférence en situation et d'invariants opératoires » [13]. Les buts à atteindre créent l'activité du schème. Les règles d'actions engendrent l'activité, elles comportent à la fois l'action au sens strict et la prise d'information et les contrôles. Les invariants opératoires sont la partie cognitive du schème « Ils consistent dans les concepts d'actes et les théorèmes en actes qui permettent de sélectionner et d'interpréter l'information pertinente et de la traiter» [13]. Le concept de schème est universel, il s'adresse à toutes les activités de l'être humain du début de son développement à sa mort ou à l'arrêt de toute activité. Tant que l'activité est présente les schèmes sont mis en jeu et se développent les uns en interaction avec les autres. Lorsqu'une classe de situations inconnues apparait, le sujet puise dans son répertoire de schèmes, et en sélectionne certaines parties qu'il recombine pour créer un nouveau schème adapté à la situation.

A titre d'exemple, les catégories d'éléments pour la construction d'un schème correspondant à l'acte de préparation d'une couronne pour un chirurgien dentiste pourraient se traduire de la manière suivante. Le but est l'aménagement de la forme de la dent pour permettre la mise en place d'une couronne. Les règles d'action déclinent la taille de la dent et le repérage des spécificités de celle-ci, par exemple une paroi résiduelle trop fine. Les invariants opératoires permettent de sélectionner les caractéristiques de la dent et permettront également d'adapter l'action. Dans cet exemple, l'élimination de la paroi correspond à une possibilité d'inférence. Ainsi un chirurgien dentiste a initié la construction d'un schème correspondant à l'acte préparation d'une couronne lors de ses études. Puis il l'a continuellement enrichi au cours de sa vie professionnelle par son expérience personnelle, ses échanges avec les prothésistes ou des confrères, ses formations postuniversitaires et toute autre source possible.

## **1.2.3.2 La différenciation entre les savoirs théoriques et pratiques à plusieurs niveaux**

[8]

Au cours de l'activité un sujet se présente sous deux formes, un sujet connaissant et un sujet agissant, qui coexistent. Ces deux formes de connaissances sont intimement liées. La forme de connaissance dite prédicative qui identifie les propriétés et les relations de différents objets dans le réel. Une deuxième forme dite opérative qui grâce à cette connaissance, prélève les informations utiles d'une situation et adapte l'action pour mener l'activité à bien.

Ces deux formes sont liées et l'apprentissage de l'une ne se fait pas sans l'autre. Il est possible d'augmenter les connaissances afin de mieux comprendre et également de mieux agir. Ces deux formes de connaissances vont, lors de la conceptualisation<sup>@</sup> d'une action, se décliner en deux registres définis par leurs buts. Un registre épistémique qui cherche à comprendre les propriétés et les relations des objets d'une situation. Il répond à la question « comment ça fonctionne ? » Le registre pragmatique a pour objectif la réussite de l'action. Il répond à la question « comment ça se conduit ? »

Ces deux registres généraux vont permettre de faire une différenciation dans l'action. Le registre pragmatique correspond à la tâche. Elle donne les conditions qui déterminent la réussite de l'action. C'est un point de vue objectif de l'action. Le registre épistémique correspond à l'activité. Elle décrit les manières de faire qui peuvent être différentes d'un sujet à l'autre à niveau de réussite

égal. C'est un point de vue subjectif sur l'action.

Ainsi au cours de la formation et de l'activité professionnelle chaque sujet se crée pour un type de situation donné, un modèle opératif et un modèle cognitif . Lors de la formation à des situations complexes le modèle cognitif utilisé peut comporter beaucoup de savoirs techniques et scientifiques. La formation doit alors commencer par l'acquisition de ces savoirs. De même pour les savoirs pratiques qui sont nécessaires. C'est lors de l'activité que les savoirs théoriques et les savoirs pratiques vont être utilisés par le sujet pour concevoir ses modèles cognitifs et opératifs qu'il ne cessera par la suite de perfectionner au cours de son activité professionnelle. L'association du modèle cognitif et du modèle opératoire constitue le schème.

#### **1.2.3.3 L'analyse d'activité**

[8]

Les concepts énoncés précédemment vont servir de base à l'analyse d'activité. Celle-ci se réalise dans le lieu de travail pour observer la formation des compétences professionnelles. L'activité est divisée en deux champs différents qui correspondent au registre épistémique et au registre pragmatique. Ceci permettant de mieux comprendre l'activité et de proposer des outils utiles à la formation.

#### <span id="page-9-0"></span>**1.2.4 Outils de la didactique professionnelle**

#### $[7:8]$

En s'appuyant sur l'analyse de l'activité, la didactique professionnelle propose plusieurs outils pour la formation des professionnels.

#### **1.2.4.1 Alternance**

La formation par alternance permet de mettre l'apprenant en situation aux contacts de professionnels. Un enseignement académique préalable, parallèle ou postérieur est mis en place.

Le sujet en alternance est mis en situation d'activité. Dans le cadre de l'apprentissage on peut distinguer deux types d'activités. Une activité dite productive où le sujet transforme le réel pour produire un bien ou un service. Une activité dite constructive où le sujet en transformant le réel se transforme lui-même et apprend de son activité. Le but de l'alternance est de favoriser l'activité constructive à dessein, l'activité productive n'étant que le support à l'apprentissage. Ce qui correspond à la description de l'activité effectuée au Centre de Soins Dentaire.

#### **1.2.4.2 Apprentissage par analyse réflexive et rétrospective de l'activité**

Elle a lieu après l'exécution de l'activité. Il est très difficile de procéder à une autoanalyse seul et les seuls souvenirs ne sont pas assez précis et fidèles pour permettre de les utiliser. La séance d'analyse est donc dirigée par un formateur en s'appuyant sur les traces objectives de l'activité. Ceci nécessite de mettre en place un système d'enregistrement qui permet de collecter des traces qui peuvent être des notes, des documents visuels ou tout autres types. Le formateur confronte l'apprenant aux enregistrements et l'aide à faire une autocritique de son travail sur des bases objectives. Cela induit un retour sur l'activité de compréhension et sur l'interprétation des situations.

Lors de la formation de chirurgien dentiste cet outil est souvent utilisé, comme lors des staffs ou avec les fiches d'auto-évaluation remplies à la fin de certain travaux pratiques

## **1.2.4.3 Procédures**

Les procédures sont des artefacts produits par des professionnels à l'attention d'autres professionnels pour influencer leurs actions. La procédure ne peut être utilisée immédiatement elle doit subir des transformations avant de devenir un instrument à la disposition du sujet. Elle « est transformée en instrument, quand on lui découvre et attribue des fonctions qui permettent de s'en servir pour atteindre les buts de l'action ». Le schème concerné par les procédures est transformé par l'incorporation de ces procédures à sa propre organisation. La procédure cesse alors d'être extrinsèque pour devenir un élément constitutif de l'organisation de l'activité du sujet. **Les protocoles proposés par Lodeao sont incorporés par les étudiants aux schèmes qu'ils sont en train de créer pour chaque acte. Cela accélère le développement de leurs compétences.**

## <span id="page-11-0"></span>**2 Procédure et management de la qualité**

Dans la démarche de management de la qualité, la notion de protocole renvoie à une « instruction précise et détaillée mentionnant toute les opérations à effectuer dans un certain ordre tout en respectant les principes fondamentaux nécessaires à exécuter une opération donnée ». Ce que nous appellerons protocole.

L'accréditation des établissements de santé correspond à une démarche qualité spécifique au sein du système de santé qui se traduit entre autre par la mise en place d'outils de bonnes pratiques sur la base de modes opératoires ou fiches de procédure. Dans ce contexte l'élaboration d'un système documentaire permet d'améliorer l'exécution d'une action de production, dans notre cas une action de formation. En effet, lors de la formation de futurs chirurgiens dentistes la description pas à pas de l'action à effectuer sous forme de procédures est un outil support intéressant inhérent à la didactique professionnelle qui sera abordée ultérieurement.

## <span id="page-11-1"></span>*2.1 Généralités*

#### <span id="page-11-2"></span>**2.1.1 Historique**

[3 ; 12]

La démarche qualité s'est focalisée initialement sur le contrôle et la maîtrise de la qualité du produit final. Toutefois la seule notion de contrôle a rapidement montré ses limites et le système de production a été repensé dans sa globalité. La roue de Deming<sup>@</sup> ou PDCA (Plan, Do, Check, Act) apparue dans les années 1950 a permis de mettre en avant la prévention et l'amélioration continue. Il s'est s'avéré ensuite nécessaire de mettre en place un système qualité de plus en plus orienté vers la prévention.

A partir des années 1980 l'Organisation Internationale de Normalisation (International Organization for Standardization : ISO) lance l'étude de normes internationales de qualité. L'apparition des normes ISO 9000 vont favoriser le passage d'un système qualité centré sur le produit à un système qualité centré sur le client.

#### <span id="page-12-0"></span>**2.1.2 Normes ISO 9000**

[3 ; 12 ; 1]

Créées au cours des années 1980 les normes ISO ont pour objectif d'harmoniser les différents systèmes qualité. Afin de contrôler leur mise en place des entités sont créées. La plus importante en France est l'Association Française de l'Assurance Qualité (AFAQ). Pour se faire certifier l'entreprise doit appliquer des normes très précises définies par des organismes de références, notamment l'organisation internationale de Normalisation.

Le management de la qualité (Figure 1) est rattaché à la série des normes ISO 9000 à 9099 et à la norme ISO 8402 définissant le vocabulaire à utiliser dans le cadre d'une démarche qualité. La norme ISO 9000 correspond aux exigences organisationnelles requises pour l'existence d'un système de gestion de la qualité. La norme 9001 sert de base. Elle est centrée principalement sur quatre aspects : responsabilité de la direction, gestion des ressources, réalisation du produit, mesures d'analyses et amélioration continue (voir ci-dessous). La base d'application de la norme est une série d'audit de tous les services de l'entreprise afin de clarifier le processus de production et d'élaborer des fiches de procédures précises ou modes opératoires. Ces procédures sont appliquées à tous les postes et à toutes les tâches de l'entreprise. La mise en place de ces normes demande un travail important de réflexion centrée sur l'organisation de l'entreprise. Il en découle des changements importants des techniques de management et du rôle de la direction.

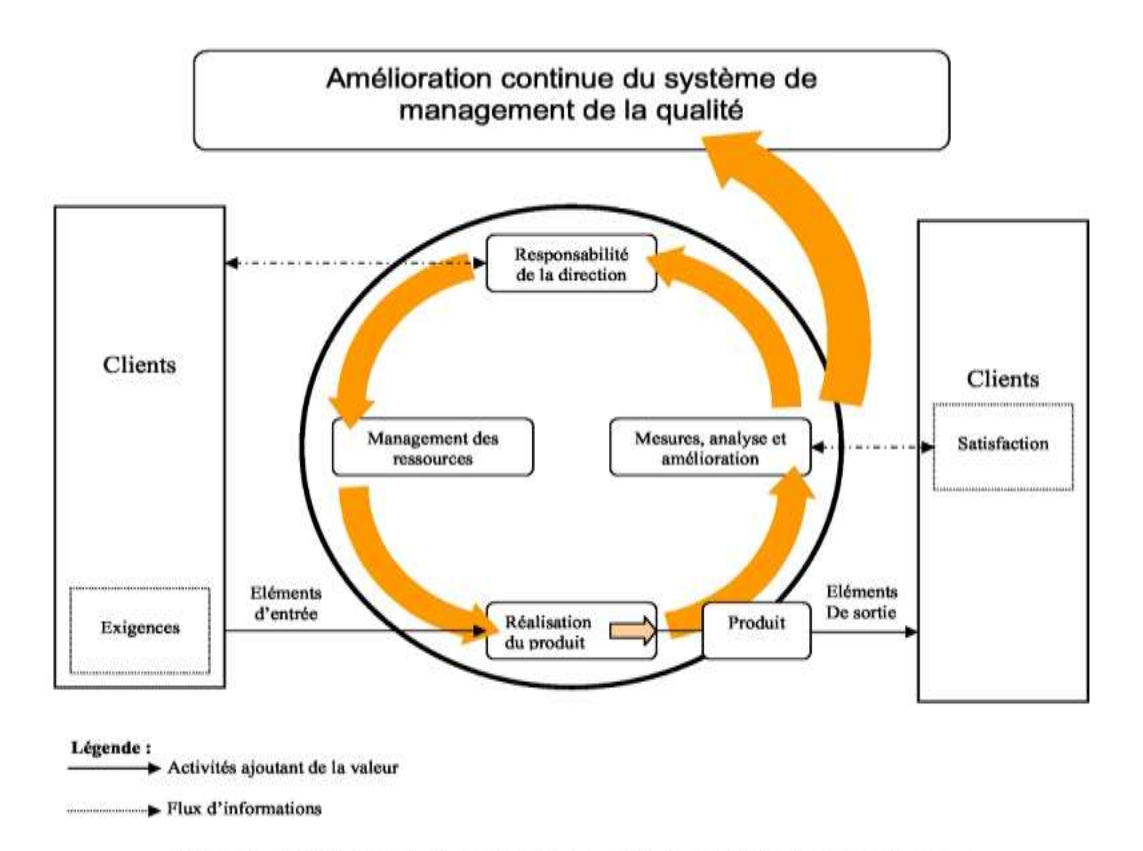

Figure 1 - Modèle d'un système de management de la qualité basé sur les processus

13

#### **2.1.2.1 Responsabilité de la direction**

La direction qui s'engage dans une politique qualité doit prouver son engagement en établissant une politique qualité adaptée à l'organisme et communiquer sur son importance. Elle doit s'assurer que les exigences du client sont déterminées et respectées. La direction s'occupe de la planification du système et doit proposer des objectifs qualité mesurables. Un représentant de la direction identifié est chargé de vérifier la mise en œuvre du système et de rendre compte de son fonctionnement. Enfin elle doit procéder à des revues de direction à intervalles planifiées où elle s'assure que le système de management par la qualité demeure pertinent, adéquat et efficace.

#### **2.1.2.2 Le management des ressources**

L'organisation qui met en place un système qualité doit s'assurer de la disponibilité des ressources nécessaires à la mise en œuvre, l'entretien et l'amélioration de ce système. Elle doit également s'assurer des compétences de son personnel et le cas échéant le former, le sensibiliser à la réalisation des objectifs qualité et conserver les savoirs faire acquis. L'organisme doit gérer ses infrastructures et l'environnement de travail de manière à permettre la conformité du produit.

#### **2.1.2.3 La réalisation du produit**

L'entreprise doit planifier et développer les processus nécessaires à la réalisation du produit. Elle doit déterminer les exigences relatives au produit formulées ou non par le client et les exigences légales concernant le produit. La conception et le développement du produit doivent être planifiées, validés et vérifiés. Enfin, la production doit être maitrisée et doit permettre l'identification et la traçabilité.

#### **2.1.2.4 Mesure, analyse et amélioration**

L'entreprise doit procéder à la mesure de la satisfaction du client et des caractéristiques du produit. Le produit non conforme devant être traité. Elle procède également à des audits internes du système qualité et de ses processus. Après l'analyse des données l'entreprise doit procéder à l'amélioration continue par des actions corrective ou préventive.

## <span id="page-14-1"></span><span id="page-14-0"></span>*2.2 Les protocoles dans la démarche qualité*

[3 ; 12 ; 1]

#### **2.2.1 Système documentaire**

#### **2.2.1.1 Contenu**

Le système documentaire est composé de tous les documents nécessaires à la mise en place, l'utilisation et l'évolution du système de management par la qualité. Il peut se présenter sous toutes formes et tous types de supports.

Les documents sont hiérarchisés (Figure 2) des plus généraux aux plus précis. Les premiers émanent de la direction et présentent la politique qualité et ses objectifs. Le système qualité est ensuite décrit dans le manuel qualité qui permet l'élaboration des processus documentés et définit les relation entre eux. Puis chaque poste de travail développe ses modes opératoires et définit les enregistrements pertinents.

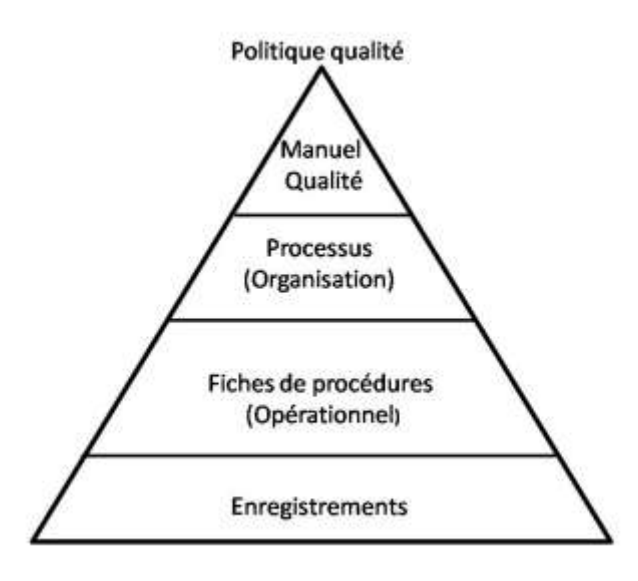

Figure 2 : Hiérarchie documentaire

#### **2.2.1.2 Maitrise des documents**

La maîtrise des documents est l'un des processus principaux de la démarche qualité selon la norme ISO 9000. Elle définit la manière dont les différents documents sont créés, modifiés, gérés et leur rapport entre eux. La création et les rapports entre les documents dans le cadre du site seront détaillés dans ce travail.

Ce processus s'applique aux documents tout au long de leur vie dans l'entreprise. Les documents doivent être approuvés avant leur diffusion par les responsables identifiés. Ils devront être mis à jour et approuvés de nouveau. Ces mises à jour doivent être identifiées. Les documents doivent toujours être disponibles, à jour, lisibles et identifiables. Si des documents périmés sont conservés ils doivent être identifiés de manière adéquate.

Pour Lodeao, dans un premier temps tous les documents ont été vérifiés avant leur mise en ligne par les chefs de département des différentes matières cliniques ou leurs délégués. L'ensemble a été ensuite approuvé par le directeur du pôle odontologie du CHU de Nantes. Par la suite la maîtrise des documents sera associée à une Unité d'Enseignement optionnelle présentée dans la thèse de Grégory Devilliers. Les modifications et ajouts réalisés dans le cadre de l'UE optionnelle seront vérifiés puis approuvés de la même manière. Une rubrique de Lodeao listera chaque année dans une nouvelle page toutes les modifications et ajouts réalisés dans ce cadre.

#### <span id="page-15-0"></span>**2.2.2 Fiches de procédures**

Les fiches de procédures, appelées également modes opératoires, sont associées aux différents postes de travail. Elles consistent en « la description détaillée des actions nécessaires à l'obtention d'un résultat » ce qui correspond en ce qui nous concerne à un protocole clinique associé au box clinique.

Les modes opératoires s'appliquent à des tâches précises définies par leurs objectifs. Ils sont donc de portée restreinte limitée à l'acte qu'ils décrivent. Ils comprennent la description de l'action à effectuer expliquée par étapes, le matériel nécessaire à son exécution. Il définit les enregistrements (voir plus bas) nécessaires. Le mode opératoire doit comme tous les documents être traçable. Dans Lodeao les protocoles sont en accord avec cette description.

Les modes opératoires sont utilisés par l'étudiant comme une aide qui leur permet d'exécuter les actions de la manière la plus correcte possible. C'est aussi un outil de référence qui compile tous les savoirs faire de l'établissement de formation.

#### <span id="page-16-0"></span>**2.2.3 Enregistrements**

Les enregistrements servent à apporter la preuve de ce qui a été fait et permettent ainsi de démontrer que le produit ou service est conforme aux exigences spécifiées. Les enregistrements peuvent se présenter sous toutes formes et tous types de support. Ils contiennent toutes les informations jugées utiles pour décrire les activités effectuées et leurs résultats.

Dans le processus de maitrise des documents concernant les protocoles, le CSD de Nantes possède déjà son système d'enregistrement. Pour chaque acte effectué l'étudiant remplit une fiche spécifique au soin et la classe dans le dossier patient. Lodeao rappelle pour chaque protocole les informations à retranscrire sur cette fiche.

Dans le processus de maitrise des documents concernant Lodeao, il sera nécessaire de générer et de compiler des enregistrements présentant toutes les modifications réalisées au cours de l'année écoulée. Ceci devra être inclus dans le cahier des charges de l'UE optionnelle. Cette UE devrait également permettre d'éditer un bilan de l'activité du site au cours de l'année, sous la forme de données statistiques de fréquentation ou de formulaires d'évaluation. (cf. annexe à venir). Ces enregistrements seront stockés sur le site dans la rubrique « Mise à jour ».

La maîtrise des enregistrements fait intervenir un processus spécifique qui doit assurer l'identification, le stockage, la protection, l'accessibilité, la durée de conservation et l'élimination des enregistrements. Ils sont utilisés lors des audits de qualité, pour démontrer que le système de management par la qualité est mis en œuvre et correspond aux exigences normatives.

Au CSD de Nantes ces formulaires d'enregistrements en papier sont classés dans le dossier patient par l'étudiant puis l'équipe administrative prend en charge le processus spécifique déjà utilisé.

## <span id="page-17-0"></span>*2.3 Accréditation des établissements de santé*

#### <span id="page-17-1"></span>**2.3.1 Définition**

[2]

Les normes ISO 9000 ne sont pas spécifiques. Elles s'adressent à tout organisme désireux de mettre en place un système de management par la qualité. L'accréditation des établissements de santé se base sur un autre référentiel. Celui-ci évalue non seulement le système de management par la qualité mais également des aspects spécifiques de l'organisation des soins et l'évaluation des pratiques professionnelles.

#### <span id="page-17-2"></span>**2.3.2 Principes**

[2]

Comme pour l'accréditation des normes ISO 9000 en entreprise les établissements de santé doivent se faire certifier par un organisme expert dans notre cas l'Agence nationale d'accréditation et d'évaluation en santé, qui publie les référentiels à respecter.

Les référentiels mettent en avant la place centrale du patient ainsi que la recherche de l'implication des personnels. Ils ont pour objectif l'amélioration de la qualité des soins et l'augmentation de la sécurité des soins. C'est une démarche qui se veut pérenne et évolutive.

L'amélioration continue de la qualité des soins est obtenue par l'amélioration des processus, la diminution des dysfonctionnements et l'engagement des personnes. Elle concerne tant l'efficacité et l'efficience des pratiques que l'évaluation des pratiques professionnelles ainsi que l'utilisation des outils de bonne pratique.

#### <span id="page-17-3"></span>**2.3.3 Outils de bonnes pratiques**

 $[2; 4; 5]$ 

Il est d'usage dans la pratique médicale de formaliser celle-ci au moyens d'outils que nous avons dans notre cas formalisés dans Lodeao. Cette habitude est devenue indispensable dans le contexte de l'accréditation et de l'évaluation des pratiques professionnelles.

Du fait de cette évolution les outils de bonnes pratiques doivent s'organiser pour y être intégrés. Ils doivent être validés puis réévalués par les personnes en charge périodiquement. Ils doivent s'appuyer sur les connaissances médicales avérées. Leur domaine d'application doit être défini et les auteurs identifiés. Lodeao met en ligne un ensemble de protocoles qui sont des outils de bonnes pratiques.

#### **2.3.3.1 Le protocole**

Un protocole correspond à « un descriptif de techniques à appliquer ou de consignes à observer ». Il peut être considéré comme un référentiel puisqu'il indique le standard de soin dans l'établissement où il a cours.

Il est d'une portée restreinte, il concerne un objet précis et est adapté au contexte dans lequel il est utilisé, en ce qui nous concerne le CSD du CHU de Nantes. Il est élaboré à l'intérieur de l'organisme où il sera utilisé. Son utilisation sera limitée à cet organisme. Les auteurs, vérificateurs et l'approbateur doivent être identifiés. Les références sur lesquelles s'appuie le protocole doivent être mentionnées. Les dates de mise en place et de mises à jour doivent être visibles.

Il est utilisé dans les services où il à été élaboré pour permettre une meilleures prise en charge du malade. Il permet également une meilleure intégration des bonnes pratiques professionnelles et augmente l'implication du personnel qui peut participer à son amélioration.

Les protocoles qui sont présents dans Lodeao correspondent à cette description. Ils ont été élaborés suite à une synthèse des connaissances médicales issues des enseignements de la faculté de chirurgie dentaire de Nantes et de références bibliographiques. Chaque protocole à été vérifié par les chefs de départements compétents et approuvé par le directeur de pôle. Le protocole guide l'étudiant dans l'apprentissage et la réalisation de l'acte. Dans le cadre de la mise en place d'une UE optionnelle, certains étudiants pourront s'impliquer dans l'amélioration de l'outil.

## <span id="page-19-0"></span>**3 Appropriation d'outils informatiques pour la création du site Lodeao**

 $[6 ; 9 ; 10 ; 11]$ 

## <span id="page-19-1"></span>*3.1 Généralités*

Depuis l'invention de l'ENIAC (Electronic Numerical Integrator Analyser and Computer), premier [ordinateur](http://fr.wikipedia.org/wiki/Ordinateur) entièrement [électronique](http://fr.wikipedia.org/wiki/Ã‰lectronique) et ancêtre des ordinateurs actuels, durant la seconde guerre mondiale, l'informatique s'est développée et démocratisée de manière importante. L'outil informatique s'est introduit dans tous les domaines de la société, devenant l'un des principaux outils de travail de nombreuses activités professionnelles.

Parallèlement à l'évolution des systèmes informatiques, un système permettant de relier les différents ordinateurs entre eux a vu le jour. Ce fut au départ une application développée par des universitaires du Stanford research institute et de l'université de Los Angeles qui permettait simplement l'envoi et la réception de messages électroniques<sup>@</sup>.

C'est au début des années 1990 avec l'apparition de l'hyperlien<sup>@</sup> que le concept du web<sup>@</sup> a pu être créé. Il consiste en une toile virtuelle**@** formée par différents documents liés entre eux par des liens hypertexte. Ceux-ci sont utilisés par les navigateurs**@** pour explorer le web.

Le web a connu ces dernières années une très forte expansion. Désormais toutes les entreprises ou organisations possèdent leur propre site web. Le web est devenu l'une des principales sources d'informations au monde.

Dans ce contexte la faculté de chirurgie dentaire de Nantes s'est adaptée et possède son site internet depuis plusieurs années, le département de parodontologie a créé son site paronantes récemment et un projet d'informatisation des services d'odontologie est en cours d'élaboration.

#### <span id="page-20-0"></span>*3.2 Le site internet*

Un site internet est un assemblage de pages web organisées autour d'une page principale qualifiée de page d'accueil. La page web est écrite dans un langage informatique normalisé<sup>@</sup> qui permet l'incorporation d'éléments graphiques, de documents et de liens hypertextes. Le site internet permet de présenter des informations, sur le sujet dont il est l'objet, au plus grand nombre de personnes.

#### <span id="page-20-1"></span>**3.2.1 Structure et fonctionnement**

### **3.2.1.1 Dynamique d'affichage d'une page web**

Un site web est constitué d'un ensemble d'éléments qui vont s'articuler entre eux. Le site web est basé sur un serveur**@** web qui comprend une base de données**@** et un espace de stockage. La base de données stocke toutes les données présentes sur le site. L'ensemble est piloté par un logiciel de gestion de base de données. C'est ce logiciel qui permet de gérer et d'organiser l'articulation des données stockées.

Lors de la consultation d'une page web, l'ordinateur client<sup>@</sup> envoie une requête<sup>@</sup> au serveur lui demandant une page définie par son adresse Internet Protocol**@** . Le serveur interroge la base de données. Si la page existe, la base de données va récupérer les informations concernant la page et les transmettre au serveur qui les enverra à l'ordinateur client. Le navigateur de ce dernier traduit ces données pour obtenir un rendu visuel.

#### **3.2.1.2 Langages informatiques utilisés**

Lors de la création d'un site internet plusieurs types de langages informatiques normalisés sont utilisés. Ils permettent aux navigateurs de comprendre la page web et d'en définir le contenu et l'aspect visuel.

*Langage utilisé pour l'écriture et la mise en forme d'une page internet*

Le HTML ou HyperText Mark-up Language est un langage informatique qui permet de formaliser l'écriture d'un document. Le document est constitué de son contenu agrémenté de balises de formatage qui indiquent la manière dont le document est présenté et les liens qu'il établit avec d'autres documents. La page web écrite en HTML est un fichier texte contenant les balises de formatage. Ces balises encadrent les éléments sur lesquels elles agissent et se présentent comme suit :

<balise>élément encadré</balise>

Ces balises permettent la mise en forme du texte, l'insertion d'une image, d'un document ou d'un lien hypertexte. Le navigateur internet traduit ces balises en informations visuelles qui assemblées constituent la page internet.

#### *Langage utilisé pour la mise en forme d'un site internet*

Les CSS (Cascading Style Sheets) ou feuilles de styles sont des fichiers qui permettent de faciliter la mise en page d'un site internet dans sa globalité. En effet la mise en page par HTML est lourde à mettre en place et doit être reproduite à l'identique dans chaque page. La feuille de style permet de regrouper des caractéristiques de mise en forme associées à des groupes d'éléments. Il suffit alors d'organiser les documents HTML de manière identique et la feuille de style appliquera la même mise en forme à toutes les pages HTML sur lesquelles elle s'applique.

### **3.2.1.3 Systèmes de gestion de contenu**

La création d'un site web nécessite également la maîtrise de ces différents langages. Pour simplifier cette opération, des systèmes de gestion de contenu ont été développés. Ce sont des logiciels installés sur le serveur web, qui permettent de simplifier la réalisation d'un site web. La création se fait directement sur internet par l'intermédiaire d'un navigateur internet. Les étapes de rédaction et de mise en forme sont simplifiées et s'apparentent aux programmes d'édition de texte tels Word. La charte graphique est choisie parmi des exemples préenregistrés. Dans le cadre de la création de LODEAO (Logiciel d'Odontologie Destiné à l'Enseignement Assisté par Ordinateur), nous avons choisi d'utiliser le logiciel SPIP qui a pour atout sa simplicité d'installation et son statut de logiciel libre sous licence GNU@.

#### **3.2.1.4 Logiciel de transfert de fichiers**

Ces logiciels sont nommés Client File Transfer Protocol<sup>@</sup> (FTP). Ils mettent en place une interface graphique permettant de se connecter à un serveur pour y copier des données. C'est par l'intermédiaire de ces logiciels que sont transférés les fichiers HTML, CSS ainsi que tous les autres fichiers composant le site, sur le serveur qui accueille le site. Ici nous avons utilisé le logiciel Filezilla qui est libre à l'instar de SPIP.

#### <span id="page-22-0"></span>**3.2.2 Conception**

#### **3.2.2.1 Cahier des charges**

Le cahier des charges d'un site web est un document qui définit les besoins du client pour sa conception. Il permet de formaliser les idées directrices qui conduiront à l'élaboration du site et à la définition des axes de travail à effectuer. Le cahier des charges doit définir un délai de réalisation du site. Ceci permettra de planifier le projet. La trame de notre cahier des charges est présentée à la suite. Toutefois, sa description complète est présentée dans le mémoire de thèse de Grégory Devilliers.

#### *Nom de domaine*

Le nom de domaine**@** est un assemblage de lettre associé à l'adresse IP. Cette adresse permet aux ordinateurs clients de se connecter au le site. Le nom de domaine doit être facile à retenir et à écrire, il doit si possible avoir une signification et ne doit comprendre que des signes alphanumériques**@** . C'est ce nom qui sera utilisé par les utilisateurs du site.

Dans notre cas, le site assiste l'enseignement en odontologie à la faculté de chirurgie dentaire de Nantes. Nous lui avons choisi comme nom de domaine **lodeao-nantes.fr**

#### *Types de site*

Il existe de nombreux types de sites qui ont différent objectifs. Il peut s'agir de site d'information interactif ou non, de boutiques en ligne permettant de commander et d'effectuer des achats en ligne, d'un réseau social mettant en relation des personnes identifiées dans un but précis ou d'un outil à développer pour répondre à un besoin particulier ce qui était notre cas.

#### *Etats des lieux*

La création d'un nouveau site peut se faire de novo, sur la base de documents déjà rédigés et mis en page ou à partir d'un site pré- existant.

Quand nous avons initié notre travail, il existait des protocoles dans une matière (prothèse) en version papier qui ont du être réécrits ou adaptés pour s'intégrer au site. Concernant les autres matières tous les protocoles ont du être créés ainsi que les fiches documentaires sur le matériel utilisé en clinique.

#### *Public*

Lors de la création d'un site, son contenu est défini en fonction du public ciblé. La gestion des visiteurs est également un élément à prendre en compte. Il peut s'agir de simples visiteurs anonymes sans restriction d'accès ou de visiteurs inscrits sous certaines conditions. Les visiteurs peuvent parfois avoir la possibilité d'interagir sur le site en laissant des commentaires ou en participant à des forums.

Dans notre cas, le public ciblé correspond aux étudiants de la faculté de chirurgie dentaire de Nantes et par extension aux enseignants de la faculté. Toutefois, l'accès au contenu du site pourrait s'étendre aux étudiant et enseignants des autres facultés de chirurgie dentaire en France voire à l'étranger dans les pays francophones, ainsi qu'à des chirurgiens dentistes en exercice. De ce fait l'accès au site ne sera pas restreint. L'interaction sera quant à elle limitée à la possibilité de contacter le webmaster<sup>@,</sup> ici le responsable de la future UE optionnelle dont le rôle est détaillé ci dessous.

#### *Administration du contenu*

Les modifications des contenus du site peuvent être confiées à un prestataire de service internet externe ou être réalisées en interne. Dans ce cas, le gestionnaire du site sera une personne habituée aux outils bureautiques et informatiques. Dans le cadre d'un site éditorial, la gestion est assurée par un groupe de personnes volontaires.

Dans ce travail la conception et la mise en place du site LODEAO ont été entièrement assurées par Grégory Devilliers et moi-même. La question se pose de savoir quelle organisation serait à mettre en place pour assurer la gestion du site dans le futur. Idéalement la création d'un groupe de personnes volontaires, encadrées par un responsable enseignant référent, pourrait s'intégrer à une unité d'enseignement optionnelle détaillée dans le mémoire de thèse de Gregory Devilliers sur la base du processus de maîtrise des documents comme expliqué dans la partie correspondante.

#### *Référencement*

Le référencement d'un site définit sa visibilité dans les moteurs de recherche présents sur le web. Ce référencement est directement lié au panel du public. Il convient de choisir les mots clés associés à ce référencement de manière à capter le bon public Dans notre cas une communication interne à la faculté de chirurgie dentaire de Nantes peut être suffisante.

Toutefois, le référencement permettrait, par la suite à un étudiant souhaitant accéder au site à l'aide de son ordinateur personnel de retrouver plus facilement le site sans avoir à en connaitre l'adresse exacte voire permettrait à un public externe à la faculté d'avoir accès au site.

#### *Contenu du site*

Le nom d'un site est représentatif de son contenu et son cahier des charges en traduit le concept et l'utilité. Le site LODEAO est né du besoin de pouvoir disposer d'un outil à destination des étudiants la faculté de chirurgie dentaire de Nantes pour les assister durant leur formation. L'objectif est de formaliser dans un outil informatique la majorité des actes réalisés au CSD du CHU de Nantes. Nous avons choisi de l'intituler LODEAO-Nantes (Logiciel d'Odontologie Destiné à l'Enseignement Assisté par Ordinateur) qui résume son objectif et son environnement d'application.

La langue de rédaction du site est en rapport direct avec le public visé et la portée de site Il peut être rédigé en plusieurs langues ou disposer d'un outil de traduction automatique. Dans notre

cas, il n'est pas utile d'avoir une traduction du site dans l'immédiat. En effet, il sera toujours possible d'intégrer un outil de traduction automatique assez rapidement pour en permettre la traduction.

Le contenu du site réalisé dans ce travail fait principalement référence à des informations spécialisées comme les protocoles ou les fiches de description de l'instrumentation disponible en clinique. Il nous est donc apparu indispensable d'organiser ce contenu en hiérarchisant l'accès aux différentes informations sous la forme de rubriques et de sous rubriques. Afin d'en faciliter l'appropriation par les étudiants, nous avons fait le choix d'associer les rubriques aux différentes enseignements cliniques. L'intégration d'illustrations supports de type photos, schémas ou d'autres contenus multimédia, voir des vidéos ou des pistes audio, a également fait l'objet de notre réflexion.

La mise en place de panneaux publicitaires doit être définie. Elle sera possible mais dans un premier temps lodeao n'aura pas de bannières publicitaires.

#### *Structuration et Navigation*

Les sites internet SPIP sont organisés en rubriques et sous rubriques. Contrairement aux documents papiers ce n'est pas une organisation linéaire. L'organisation du site doit guider l'utilisateur. Les différentes rubriques et sous rubriques doivent également être indépendantes pour éviter toute redondances. Les thèmes choisis doivent présenter suffisamment de contenu initial, tout en permettant à ce dernier d'être enrichi par la suite. La structuration par matières cliniques correspond à cet impératif. Il est toutefois possible de créer des passerelles entre les rubriques pour permettre une navigation transversale. Celle-ci permet une navigation entre les différents protocoles dans l'ordre d'exécution des actes sur le patient. Pour ce faire, l'accès direct à un autre protocole, à partir du protocole en cours, doit être envisagé et réalisable sans revenir à la page d'accueil du site. A titre d'exemple il sera possible d'accéder au protocole de préparation de l'inlay core à partir du protocole de l'obturation canalaire.

Les éléments de navigation ou rubriques permettent l'exploration du site (Figure 3). Les rubriques principales, correspondant aux enseignements cliniques sont situées dans la barre de navigation verticale. Lorsque l'on navigue dans le site s'ajoute à cette barre de navigation les autres articles de la rubrique explorée. Une fonction recherche a également été développée. Le « fil d'Ariane » est systématiquement présent, il précise le chemin intégral suivi de la page d'accueil à

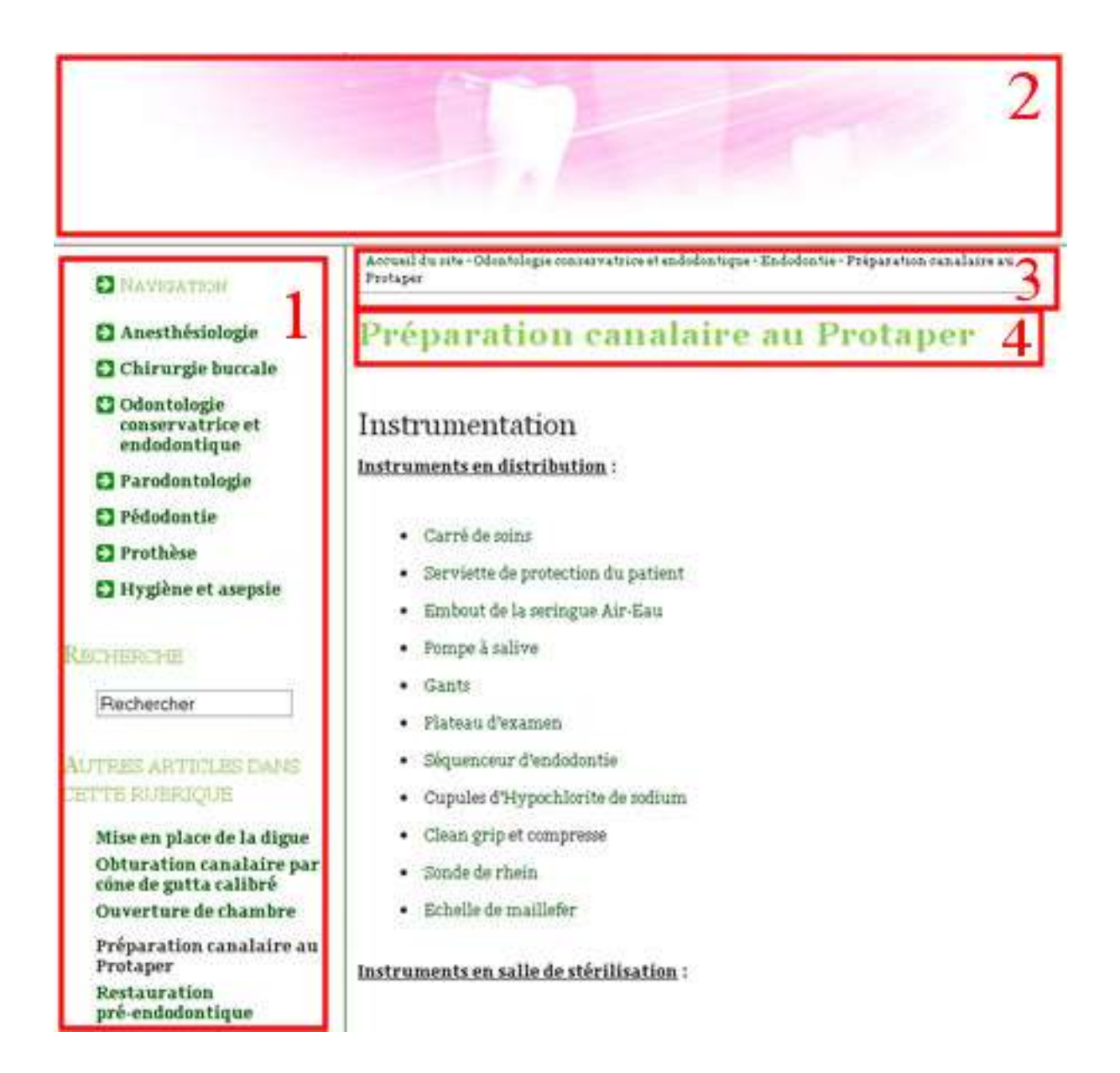

#### **Figure 3 zone de navigation**.

Le cadre (1) correspond à la barre de navigation bandeau et (2) au bandeau à la zone de contenu. Le titre (4) et le fil d'Ariane (4) sont au dessus de la zone de contenu.

En dehors de cette zone nous avons également choisi d'intégrer des liens au contenu qui peuvent renvoyer vers d'autres pages du site ou vers des sites externes.

#### *Charte graphique*

La charte graphique est un ensemble d'éléments visuels qui facilitent l'utilisation du site. Ils sont clairs, s'affichent rapidement, sont situés à un endroit logique, remplissent une seule fonction et permettent de rendre explicite l'organisation du site.

Le site présente deux zones différentes. Une zone de navigation verticale sur la gauche qui comprend la plus grande partie des éléments de navigation et une zone de contenu à droite de la zone de navigation. Ces deux zones doivent toujours être positionnées de manière identique dans toutes les pages du site. Un bandeau horizontal est toujours présent au sommet de chaque page rappelant le nom du site et son logo et permettant un retour à la page d'accueil.

La charte graphique concerne également l'aspect général du site. La gamme de couleurs, la mise en page, la typographie utilisée, la couleur du fond de page et de l'arrière plan sont définis. Ces élément constituent le design du site qui peut être imposé par la nécessite de s'intégrer dans une charte graphique existante. Sinon il doit être créé en accord avec l'objectif de celui-ci.

Dans le cadre de lodeao la charte graphique est simple. Pour permettre une lecture facile les textes sont présentés en noir sur fond blanc. L'arrière plan est de couleur vert clair pour rappeler les couleurs présentes au CSD.

#### *Budget*

La conception et la mise en place d'un site internet fait intervenir plusieurs étapes qui peuvent avoir un coût. La conception et la gestion du site peuvent être réalisées par des professionnels ou bien en interne. Les logiciels utilisés peuvent être en accès libres ou sous licence. L'hébergement peut être confié à une entreprise externe.

La conception de Lodeao par Grégory Devilliers et moi-même a été réalisée sans budget ni rémunération. Les logiciels que nous avons utilisés sont des logiciels libres utilisables gratuitement. Nous avons utilisé les logiciels Filezilla et SPIP, ce dernier étant décrit par la suite. La

gestion de Lodeao sera très probablement assurée dans le cadre d'une UE optionnelle à la faculté de chirurgie dentaire de Nantes. Les seuls frais restant sont les frais d'hébergement estimés à 80 euros par an. Celui-ci sera confié à une société spécialisée que nous avons contactée à titre indicatif.

### <span id="page-28-0"></span>**3.2.3 Développement et gestion**

Après avoir réalisé et approuvé le cahier des charges le développement du site peut commencer. Un site éditorial permet d'être manipulé par plusieurs personnes. Pour créer de tels site il existe des outils qui permettent de simplifier le développement du site et d'organiser sa rédaction

#### **3.2.3.1 SPIP**

SPIP est l'acronyme de Système de Publication Internet Participatif. C'est un système de management de contenu élaboré par une communauté de contributeurs qui l'enrichissent régulièrement. C'est un logiciel libre développé sous licence GNU. L'objectif de SPIP est de privilégier la simplicité pour la mise en place et la gestion d'un site internet.

#### *Simplification de la création d'un site (CMS)*

SPIP permet de créer un site internet sans connaissances particulières en informatique. L'installation de SPIP se fait automatiquement après transfert des fichiers sur le serveur par FTP. Ensuite la création se réalise directement par l'intermédiaire d'un navigateur internet qui affiche un simple formulaire web similaire à celui proposé par les services de messageries en ligne.

SPIP permet à des néophytes en informatique de tenir un site web. Il apparait comme l'outil idéal pour nos besoins.

### *Rédaction des articles et apport multimédia*

La rédaction d'articles et l'ajout de rubriques est réalisée par les personnes possédant les droits éditoriaux. Ils ont accès à une partie du site réservée à la rédaction des articles : l'espace privé. Après identification ils accèdent aux formulaires permettant les taches précitées. La rédaction se fait grâce à un éditeur de texte simplifié. Des fonctions plus complexes telles l'insertion de liens

se font par l'inclusion de balises simplifiées. L'ajout de contenu multimédia se fait en parcourant les répertoires de l'ordinateur puis en important les contenus choisis. SPIP propose alors des balises à copier puis coller à l'endroit choisi dans le texte pour permettre l'inclusion du contenu multimédia.

#### *Site éditorial*

SPIP est spécifiquement conçu pour mettre en place des sites éditoriaux<sup>@</sup>. C'est-à-dire des sites où plusieurs personnes seront amenées à ajouter du contenu. SPIP propose nativement la prise en charge de plusieurs statuts avec des droits éditoriaux stricts.

-Le rédacteur est une personne qui a accès à l'espace privé du site et qui ne peut que rédiger des textes et proposer des contenus (textes et documents multimédia) à l'évaluation. C'est le statut le plus couramment utilisé.

-L'administrateur est une personne qui a accès à l'espace privé et qui a « tous les droits » sur le site : ajout, modification et suppression des contenus, relecture et correction des textes rédigés par les autres rédacteurs, modification de l'arborescence et surtout publication sur le site public. Il est le responsable moral du contenu du site.

Cette organisation est adaptée à la mise en place d'une UE optionnelle comme défini dans la thèse de Grégory Devilliers avec un administrateur responsable d'option et comme rédacteurs les étudiants inscrits à l'option.

#### *Plugins*

Les plugins sont des logiciels qui rajoutent des fonctionnalités à SPIP. L'installation se déroule de manière similaire à celle de SPIP. Le plugin est copié dans un répertoire spécifique du serveur par l'intermédiaire d'un FTP<sup>@</sup>. Le plugin est ensuite activé dans l'espace privé par l'administrateur.

A titre d'exemple voici les deux plugins que nous avons inclus dans Lodeao :

-Le « couteau suisse » qui apporte une série de petites fonctionnalités utiles améliorant la gestion du site. Nous avons choisi de mettre le site en travaux ce qui ferme l'espace public à tout visiteur le temps de la réalisation du site.

-« Magusine » est un plugin comportant principalement un sélecteur de thème, un système de création et de configuration des gabarits, un système de personnalisation de la navigation. C'est un outil très puissant permettant de modifier l'aspect général du site sans manipulation complexe.

## <span id="page-31-0"></span>**4 Analyse d'un protocole**

Afin d'expliciter la structuration et l'élaboration des protocoles présentés sur le site le protocole de préparation canalaire au protaper reproduit dans les pages suivantes, est utilisé comme support. Il est constitué de plusieurs éléments importants dont l'incorporation à été jugée pertinente. Chacun de ces éléments sera présenté accompagné d'une justification sur le plan de la démarche qualité ou de l'aide à la formation.

## <span id="page-31-1"></span>*4.1 Eléments de navigation*

Dans le protocole « préparation canalaire au protaper » On retrouve les éléments de navigation (Figure 4) exposés plus haut. La barre de navigation verticale située à gauche indique, par un changement d'orientation de la flèche, la rubrique où se trouve le protocole, en l'occurrence « odontologie conservatrice et endodontie ». Toujours dans la barre de navigation les autres protocoles de la même rubrique sont présentés. Cela permet de faciliter leur identification en rappelant les subdivisions des matières cliniques auxquelles appartient le protocole, de le replacer dans le contexte de la formation et guider l'étudiant dans le choix des savoirs à mobiliser. Le bandeau présente le logo du site et permet de revenir à la page d'accueil.

Au dessus du titre se trouve le fil d'Ariane qui rappelle le chemin à partir de la page d'accueil dans ce cas

[Accueil du site](http://tweigel.free.fr/spip.php) - [Odontologie conservatrice et endodontique](http://tweigel.free.fr/spip.php?rubrique5) - [Endodontie](http://tweigel.free.fr/spip.php?rubrique11) - Préparation canalaire au Protaper

Le titre se situe en haut de page et définit l'objet du protocole qui ne pourra être utilisé que pour guider la préparation canalaire au protaper.

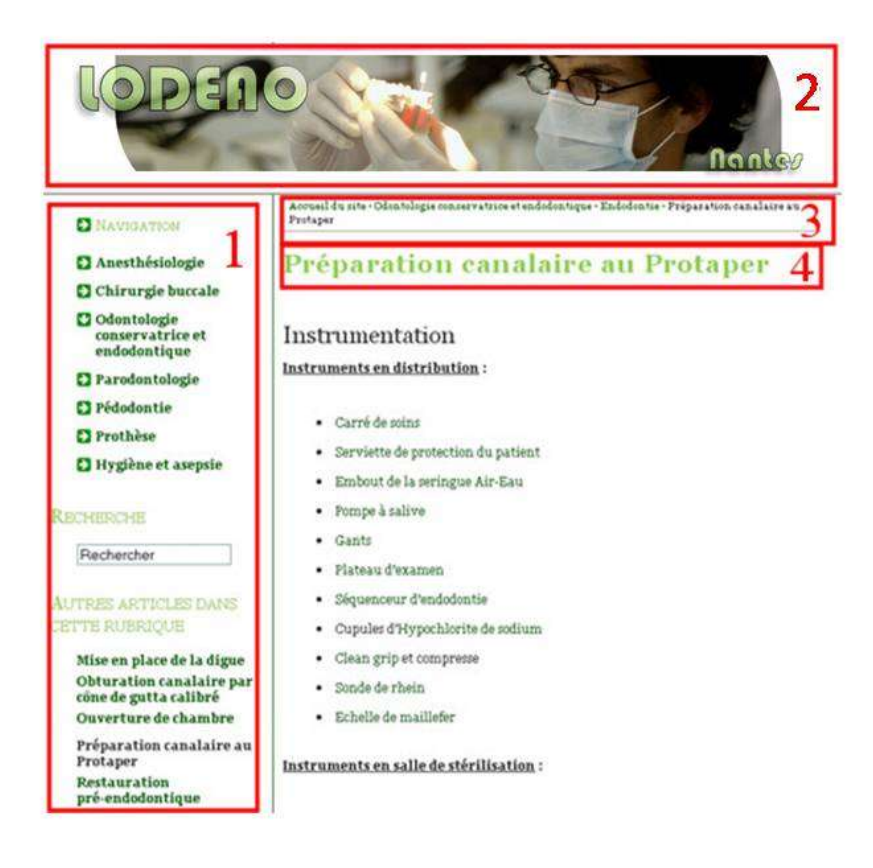

#### **Figure (4)**

A gauche se trouve la barre de navigation (1), le bandeau(2) se situe en haut de page et à l'en tête de l'article sont situés le fil d'Ariane(3) et le titre(4)

### <span id="page-32-0"></span>*4.2 Instrumentation*

La liste détaillée du matériel utilisée (Figure 5) est divisée en trois parties qui indiquent si l'instrument est disponible en distribution ou s'il faut le récupérer à la salle de stérilisation, l'instrumentation mécanisée a été classée à part car l'étudiant doit remplir une fiche d'emprunt de l'instrument. Cela permet un gain de temps lors de la préparation du matériel et évite les oublis. Une photo présentant le plateau technique organisé aide à la préparation préalable du matériel avant l'acte et permet une prévisualisation de l'acte à effectuer. Chaque instrument est un lien qui renvoie sur la fiche de l'instrument ou du matériel qui comprend une description succincte, le cout et pour les produits la composition et s'il est disponible sur le site du fabricant le mode d'emploi. Les informations disponibles permettent une meilleure connaissance du matériel ce qui est bénéfique pour la réalisation et la compréhension de l'acte et l'affichage du coût pourra faire prendre conscience du gaspillage.

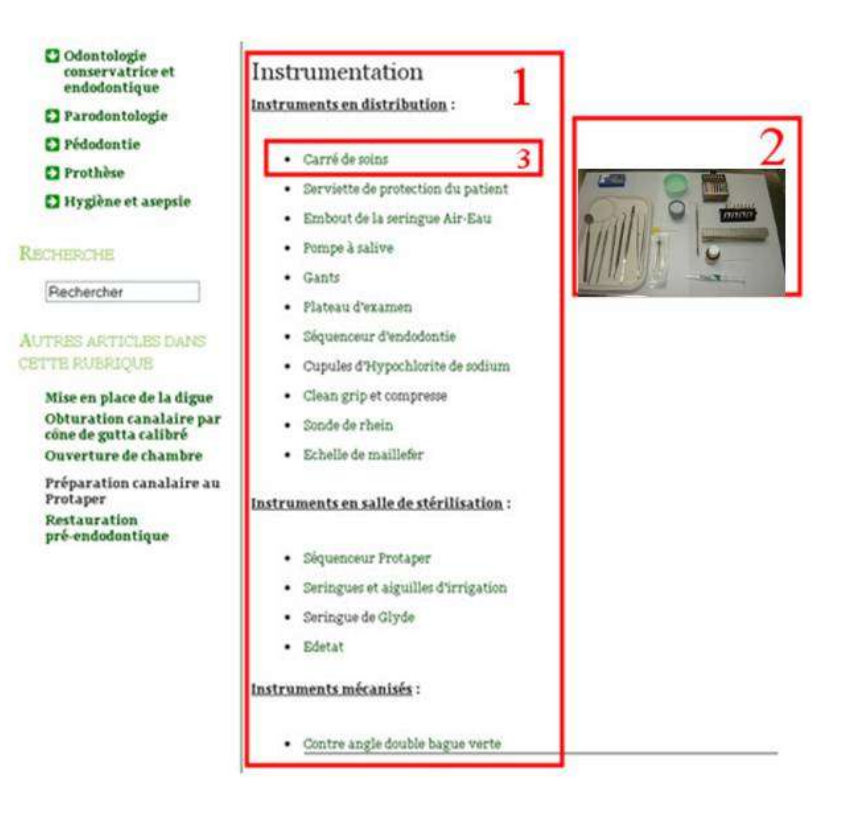

#### **Figure 5**

Les trois parties (1) de la liste d'instrumentation sont indiquées en gras et sont soulignées. La photo du plateau technique(2) est située en face de la liste d'instrumentation. Un exemple de lien est indiqué en (3).

#### <span id="page-33-0"></span>*4.3 Protocole*

C'est la description précise de chaque geste ou action à effectuer pour permettre la réussite optimale de l'acte à réaliser (Figure 6). Le soin a été divisé en étapes successive qui sont décrites de manière simple. Cela limite le mésusage des instruments et permet l'obtention d'un résultat prévisible et reproductible. La description précise des gestes aide l'étudiant à s'approprier cet enchainement pour l'incorporer et le transformer en savoir faire. Le protocole peut être accompagné de photos ou de schéma, dans le cadre du protocole de préparation canalaire au protaper le premier schéma explique les interférences des entrées canalaires, le second décrit le mouvement à effectuer selon le type de lime utilisée. Le corps du protocole peut contenir des liens qui renvoient à certains actes nécessaires à la réalisation du l'acte décrit. Par exemple la mise en

place de la digue est un préalable à tout traitement pulpaire. Après la description de l'acte se trouve une série de liens qui renvoient vers des actes associés à celui-ci. Ces actes sont réalisables à la suite du précédent. Cela permet de naviguer en suivant le processus de prise en charge du patient et de dépasser l'organisation académique des protocoles en créant une organisation dynamique.

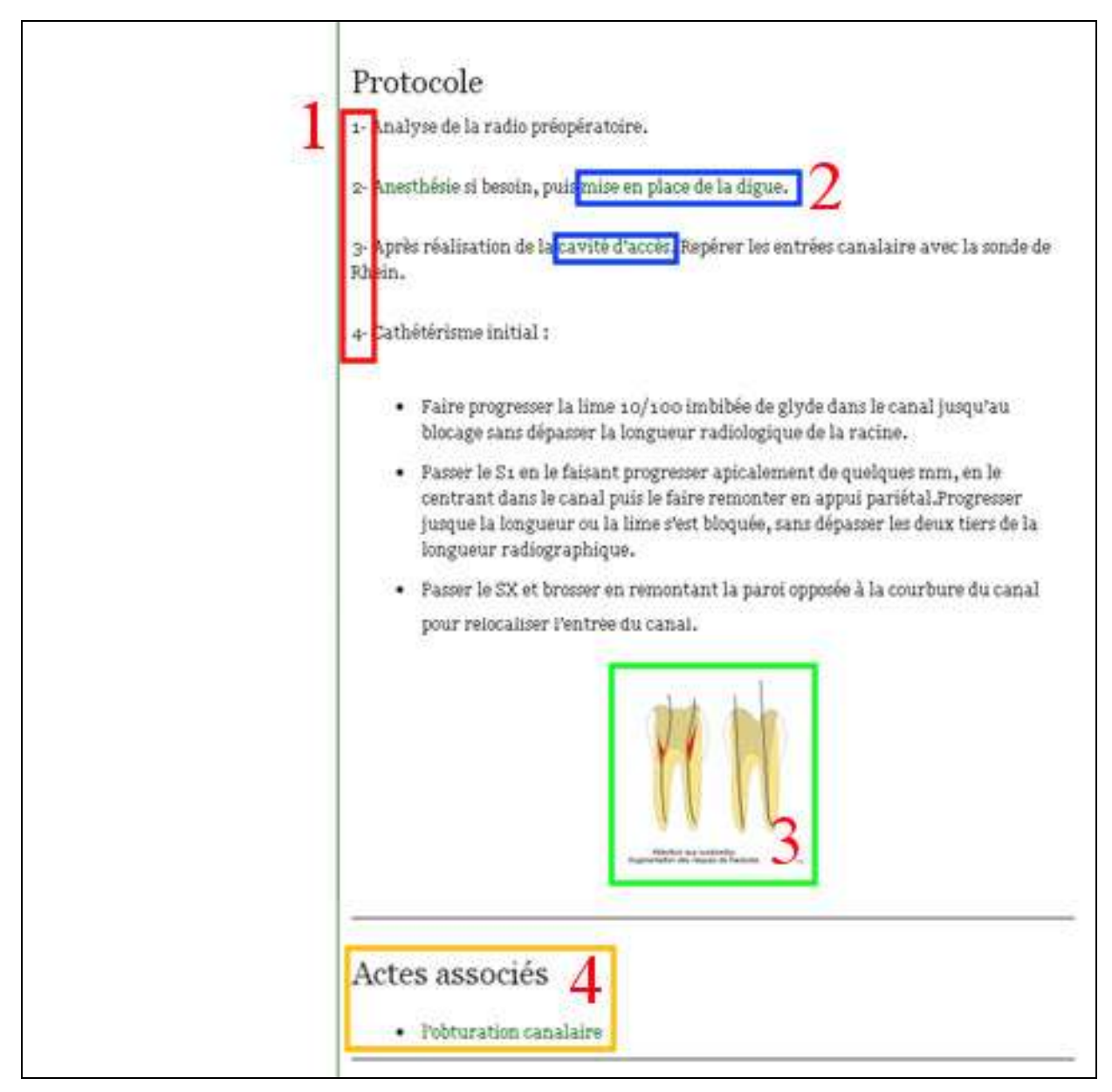

## **Figure (6)-** protocole tronqué

Le protocole est organisé selon une série d'étapes numérotées(1) on retrouve à l'intérieur de celui-ci des liens(2) et images ou photos(3). Les actes associés (4) sont situés après la description des étapes.

## <span id="page-35-0"></span>*4.4 Administration*

Cette partie récapitule toutes les actions concernant la tenue du dossier ou l'organisation de l'hôpital en relation avec le soin (Figure 7). Certaines actions administratives telle la rédaction, l'explication et l'acceptation du devis se déroule préalablement à l'acte. Les suivantes se déroulent après l'acte. Elles consistent en la tenue du dossier, une liste d'informations à noter dans les fiches de liaisons est proposée selon l'acte réalisé. Ces informations sont les enregistrements qui permettent de démontrer la qualité du soin La cotation correspondante à l'acte effectué est indiquée Enfin il est rappelé de rentrer le rendez vous suivant dans le logiciel Q-planner.

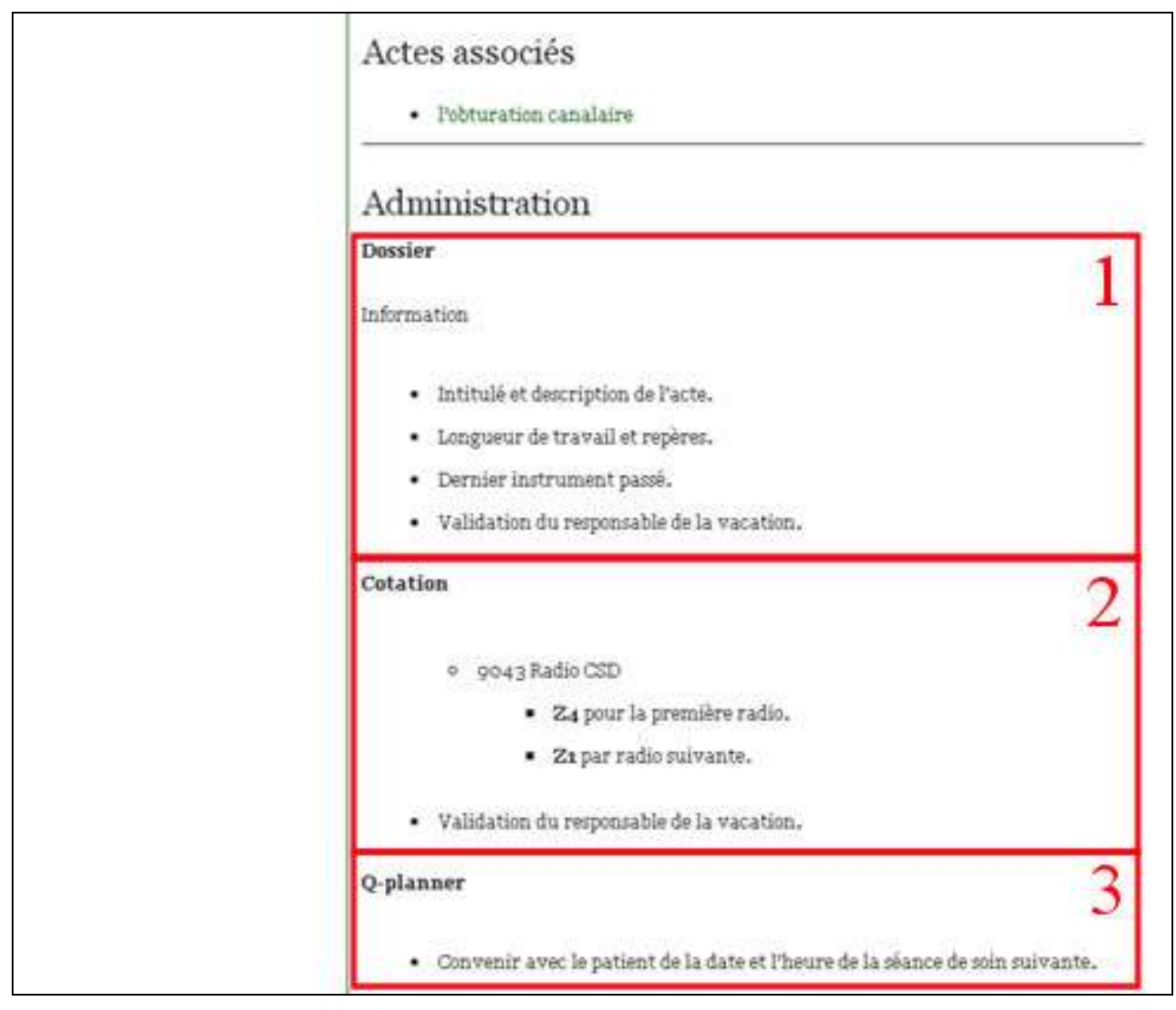

#### **Figure (7)**

Les trois partie sont la tenue du dossier (1), les cotations (2) puis la prise de rendez vous (3)

## <span id="page-36-0"></span>*4.5 Informations*

Cette partie regroupe toutes les spécifications du processus de maîtrise des documents (Figure 8), tels le champ d'application, le processus auquel appartient le protocole, les auteurs, les vérificateurs, l'approbateur, les versions de mises à jours et leur dates d'application et les sources sur lesquelles s'appuient ces documents. La bibliographie permet à l'étudiant d'approfondir les bases qui ont servies à l'élaboration des protocoles et il pourra améliorer sa compréhension et son utilisation des protocoles

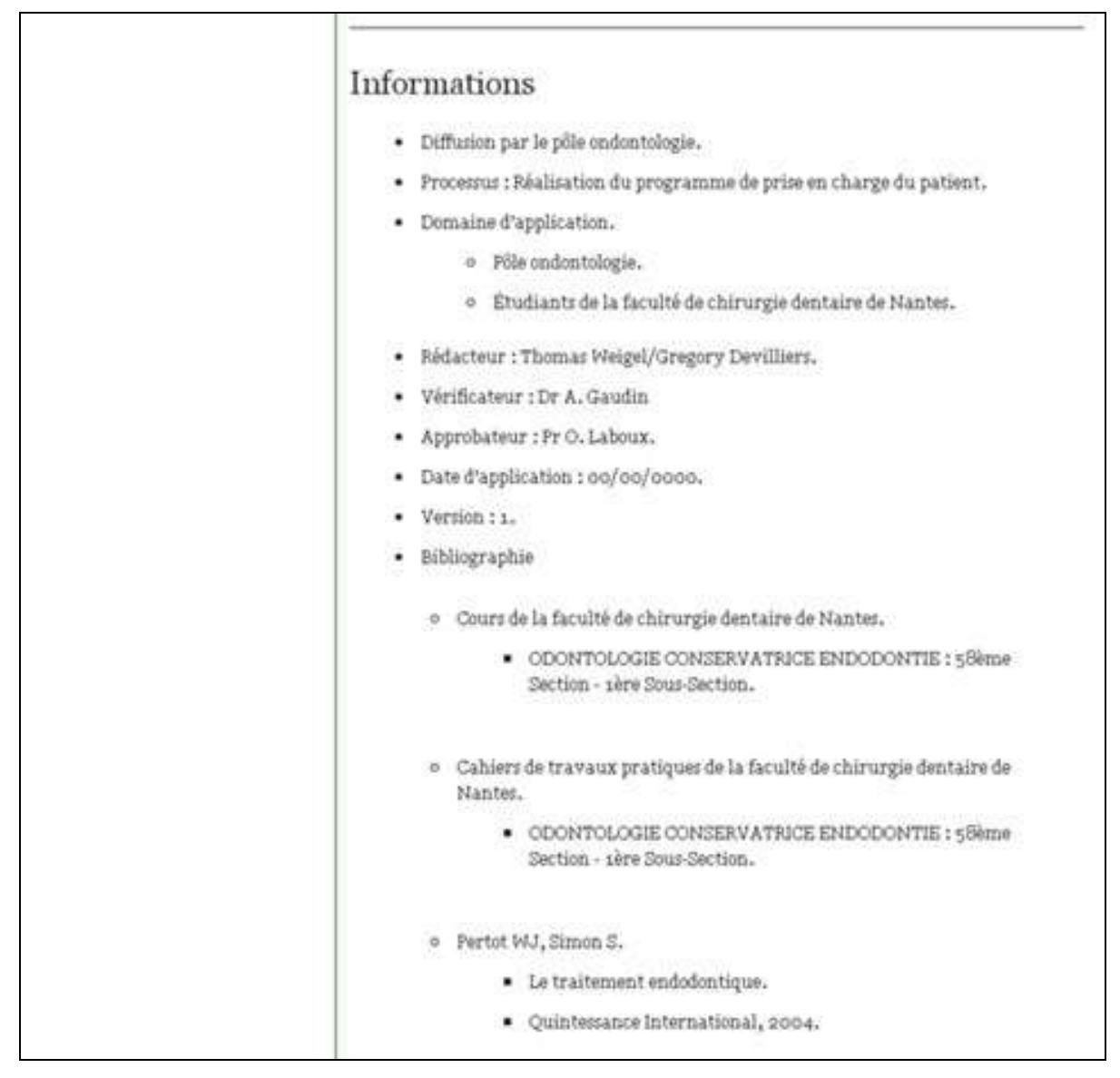

#### **Figure(8)**

Les spécifications du processus de maîtrise des documents sont énumérées.

## **Conclusion**

Dans ce travail nous avons conçu un nouvel outil d'aide à l'apprentissage de la pratique de la chirurgie dentaire. Une première réflexion à été menée pour positionner le sujet dans le cadre de la didactique professionnelle. Elle fait une distinction entre un modèle opératif, qui permet d'agir en situation et un modèle cognitif qui permet de comprendre et de justifier l'action. Lodeao s'inscrit donc dans une démarche d'aide opérative en permettant à l'étudiant de mieux se concentrer sur l'activité constructive.

Puis nous avons montré que lodeao possède les caractéristiques nécessaires pour s'intégrer dans une démarche qualité. En effet, les protocoles proposés par lodeao permettent l'amélioration continue, indiquent les standards de soin du centre de soins dentaire de Nantes et seront mis à jour périodiquement. Ils peuvent s'inclure dans un système documentaire en tant que documents opérationnels qui généreront des enregistrements et seront pris en charge par un processus de maitrise des documents. Cette prise en charge pourra se traduire par la création d'une UE optionnelle qui aura à sa charge les objectifs de ce processus, à savoir la mise à jour, l'amélioration des contenus existants et l'ajout de nouveaux contenus. Ces modifications ou ajouts seront signalés dans une partie spécifique du site. Cet outil a aussi un intérêt dans le cadre de la future vie professionnelle des étudiants, en effet la manipulation d'un tel outil leur permettra de se familiariser avec les protocoles opératoires qui prennent une importance croissante dans le management de l'équipe du cabinet dentaire.

L'outil informatique s'est imposé comme le support de choix du fait de l'évolution générale de notre société. Evolution que l'université suit. De plus ce support présente de nombreux attraits car il permet par la navigation, de présenter les protocoles de manière académique et dynamique. La gestion du site internet réalisée avec SPIP convient parfaitement à la structure de l'UE optionnelle sans nécessiter de compétences particulières ou spécifiques en informatiques.

Lodeao devrait participer à l'amélioration de la qualité des soins réalisé au CSD de Nantes tout en facilitant l'apprentissage des soins qui y sont promulgués. Pour que la démarche soit pérenne, il est nécessaire de faire vivre le projet. Lodeao, grâce à son support informatique, n'est pas figé et peut ainsi être sans cesse mis à jour pour suivre les évolutions de la pratique et de l'enseignement de la chirurgie dentaire au CSD et à la faculté de Nantes.

## **Références bibliographiques**

1- AFNOR (association Française de Normalisation). Norme NF EN ISO 9001. 1<sup>er</sup> janvier 2000.

2- ANAES (Agence Nationale d'Accréditation et d'Evaluation en Santé). Manuel d'accréditation des établissements de santé. Paris :ANAES,2004.

3- CHEVALLIER R, DOUTRE E et SPALANZANI A. [Le management de la qualité.](http://www.sudoc.abes.fr/DB=2.1/SET=2/TTL=1/CLK?IKT=1016&TRM=Le+management+de+la+qualite%CC%81) [Grenoble](http://www.sudoc.abes.fr/DB=2.1/SET=2/TTL=1/CLK?IKT=1018&TRM=Grenoble) : [Presses](http://www.sudoc.abes.fr/DB=2.1/SET=2/TTL=1/CLK?IKT=1018&TRM=Presses) [Universitaires](http://www.sudoc.abes.fr/DB=2.1/SET=2/TTL=1/CLK?IKT=1018&TRM=universitaires) de [Grenoble,](http://www.sudoc.abes.fr/DB=2.1/SET=2/TTL=1/CLK?IKT=1018&TRM=Grenoble) 1996.

4- FORMARIER M et JOVIC L. Approche scientifique des protocoles infirmiers. Rech Soins Inf 1993 ;32 :75-83.

5- JOVIC L, COMPAGNON A et FABRE F. Les outils de bonnes pratiques et d'aide pour l'action de soins. Rech Soins Inf 2002 ;69 :30-40.

6- MAUDET MM, QUATRAVAUX AL et QUATRAVAUX D. SPIP 1.8 Créer son site avec des outils libres. Paris :Eyrolles, 2005.

7- PASTRE P. La deuxième vie de la didactique professionnelle. Educ perm 2005 ;165 :29-46.

8- PASTRE P, MAYEN P et VERGNAUD G. Note de synthèse : la didactique professionnelle. Rev fr de pédagog 2006 ;154 :145-198.

9- PILLOU JF. Tout sur le webmastering Paris :Dunod, 2005.

#### 10- SITE-ZEN.COM.

Aide à la rédaction d'un cahier des charges de site web. http:// [www.site-zen.com/index.php?page=cahier-des-charges-de-site-web](http://www.site-zen.com/index.php?page=cahier-des-charges-de-site-web)

#### 11- [.SPIP.NET,](http://www.spip.net/) CONTRIBUTEURS.

Site officiel de ce système de publication de contenu pour l'internet http:// www.spip.net.

#### 12- SUSSLAND W.

[Le manager, la qualité](http://www.sudoc.abes.fr/DB=2.1/SET=3/TTL=1/CLK?IKT=1016&TRM=Le+manager,+la+qualite%CC%81+et+les+normes+ISO) [et les normes ISO.](http://www.sudoc.abes.fr/DB=2.1/SET=3/TTL=1/CLK?IKT=1016&TRM=Le+manager,+la+qualite%CC%81+et+les+normes+ISO) [Lausanne](http://www.sudoc.abes.fr/DB=2.1/SET=3/TTL=1/CLK?IKT=1018&TRM=Lausanne) : [Presses](http://www.sudoc.abes.fr/DB=2.1/SET=3/TTL=1/CLK?IKT=1018&TRM=Presses) [Polytechniques](http://www.sudoc.abes.fr/DB=2.1/SET=3/TTL=1/CLK?IKT=1018&TRM=polytechniques) et [Universitaires](http://www.sudoc.abes.fr/DB=2.1/SET=3/TTL=1/CLK?IKT=1018&TRM=universitaires) [Romandes,](http://www.sudoc.abes.fr/DB=2.1/SET=3/TTL=1/CLK?IKT=1018&TRM=romandes) 1996.

#### 13- VERGNAUD G.

Au fond de l'action la conceptualisation. In :BARBIER JM,ed. [Savoirs](http://www.sudoc.abes.fr/DB=2.1/SET=4/TTL=1/CLK?IKT=1016&TRM=Savoirs+the%CC%81oriques+et+savoirs+d%27action) [théoriques](http://www.sudoc.abes.fr/DB=2.1/SET=4/TTL=1/CLK?IKT=1016&TRM=Savoirs+the%CC%81oriques+et+savoirs+d%27action) [et savoirs](http://www.sudoc.abes.fr/DB=2.1/SET=4/TTL=1/CLK?IKT=1016&TRM=Savoirs+the%CC%81oriques+et+savoirs+d%27action) [d'action.](http://www.sudoc.abes.fr/DB=2.1/SET=4/TTL=1/CLK?IKT=1016&TRM=Savoirs+the%CC%81oriques+et+savoirs+d%27action) [Paris](http://www.sudoc.abes.fr/DB=2.1/SET=4/TTL=1/CLK?IKT=1018&TRM=Paris) : [Presses](http://www.sudoc.abes.fr/DB=2.1/SET=4/TTL=1/CLK?IKT=1018&TRM=Presses) [Universitaires](http://www.sudoc.abes.fr/DB=2.1/SET=4/TTL=1/CLK?IKT=1018&TRM=universitaires) de [France](http://www.sudoc.abes.fr/DB=2.1/SET=4/TTL=1/CLK?IKT=1018&TRM=France) ; 1996 :275-291.

## **Glossaire**

**Adresse IP** : Elle identifie un ordinateur tout au long de son exercice sur internet. C'est une série de chiffres qui est différente pour chaque ordinateur connecté à internet.

**Base de données** : En [informatique](http://fr.wikipedia.org/wiki/Informatique) une base de données est un stock d'informations organisé et structuré de manière à pouvoir être facilement manipulé. Les bases de données sont typiquement utilisées pour stocker efficacement de très grandes quantités d'informations.

**Caractères alphanumériques** :Ils sont un sous ensemble dans un répertoire de symboles et comprennent les [caractères](http://fr.wikipedia.org/wiki/Caract%C3%A8re_%28typographie%29) alphabétiques de A à Z représentant des [lettres](http://fr.wikipedia.org/wiki/Lettre_%28typographie%29) d'un [alphabet,](http://fr.wikipedia.org/wiki/Alphabet) ainsi que les caractères numériques de 0 à 9 y compris les signes positif/négatif représentant des [chiffres.](http://fr.wikipedia.org/wiki/Chiffre)

**Cognitive** : Adjectif associé aux [Sciences](http://www.linternaute.com/dictionnaire/fr/definition/sciences/) [qui](http://www.linternaute.com/dictionnaire/fr/definition/qui/) [étudient](http://www.linternaute.com/dictionnaire/fr/definition/etudie/) [les](http://www.linternaute.com/dictionnaire/fr/definition/le/) [processus](http://www.linternaute.com/dictionnaire/fr/definition/processus/) [de](http://www.linternaute.com/dictionnaire/fr/definition/de-1/) [la](http://www.linternaute.com/dictionnaire/fr/definition/la-1/) [pensée](http://www.linternaute.com/dictionnaire/fr/definition/pensee/) [et](http://www.linternaute.com/dictionnaire/fr/definition/et/) [de](http://www.linternaute.com/dictionnaire/fr/definition/de-1/) [l'](http://www.linternaute.com/dictionnaire/fr/definition/l/)[intelligence.](http://www.linternaute.com/dictionnaire/fr/definition/intelligence/)

**Conceptualisation** : Processus de représentation mentale générale et abstraite d'un objet ou d'une action.

**Didactique** : Etude des processus de transmission et d'appropriation des connaissances en ce qu'elles ont de spécifiques par rapport aux contenus à apprendre.

**Hyperlien** : Un hyperlien est une référence permettant de passer automatiquement d'un document consulté à un document lié.

**[Internet](http://fr.wikipedia.org/wiki/Internet)** : c'est le [réseau informatique](http://fr.wikipedia.org/wiki/R%C3%A9seau_informatique) mondial qui rend accessibles au public des services variés comme le [courrier électronique,](http://fr.wikipedia.org/wiki/Courrier_%C3%A9lectronique) la [messagerie instantanée](http://fr.wikipedia.org/wiki/Messagerie_instantan%C3%A9e) et le [World Wide Web,](http://fr.wikipedia.org/wiki/World_Wide_Web) en utilisant le [protocole de communication](http://fr.wikipedia.org/wiki/Protocole_de_communication) [IP](http://fr.wikipedia.org/wiki/Internet_Protocol)

**Internet Protocol**(**IP**) : c'est un [protocole de communication](http://fr.wikipedia.org/wiki/Protocole_de_communication) de [réseau informatique.](http://fr.wikipedia.org/wiki/R%C3%A9seau_informatique) IP est le protocole [d'Internet.](http://fr.wikipedia.org/wiki/Internet) L'IP permet un service d'adressage unique pour l'ensemble des terminaux connectés.

**Langage informatique normalisé** : Il permet à un être humain d'écrire un code source qui sera analysé par une machine, généralement un [ordinateur.](http://fr.wikipedia.org/wiki/Ordinateur) Le code source subit ensuite une transformation ou une évaluation dans une forme exploitable par la machine, ce qui permet d'obtenir un [programme.](http://fr.wikipedia.org/wiki/Programme_%28informatique%29) Les langages permettent souvent de faire abstraction des mécanismes bas niveaux de la machine, de sorte que le code source représentant une solution puisse être rédigé et compris par un être humain.

Licence GNU : La Licence publique générale GNU, est une [licence](http://fr.wikipedia.org/wiki/Licence_%28juridique%29) qui fixe les conditions légales de distribution des [logiciels libres](http://fr.wikipedia.org/wiki/Logiciels_libres) du projet [GNU](http://fr.wikipedia.org/wiki/GNU) qui est un projet de [système](http://fr.wikipedia.org/wiki/Syst%C3%A8me_d%27exploitation)  [d'exploitation](http://fr.wikipedia.org/wiki/Syst%C3%A8me_d%27exploitation) composé exclusivement de [logiciels libres.](http://fr.wikipedia.org/wiki/Logiciel_libre)

**Message électronique** : Le message électronique est un service de transfert de messages envoyés par un système de messagerie électronique via un [réseau informatique](http://fr.wikipedia.org/wiki/R%C3%A9seau_informatique) (principalement l['Internet\)](http://fr.wikipedia.org/wiki/Internet) dans la boîte aux lettres électronique d'un [destinataire](http://fr.wikipedia.org/wiki/Destinataire) choisi par l'émetteur.

**Navigateurs** : Un navigateur Web est un [logiciel](http://fr.wikipedia.org/wiki/Logiciel) conçu pour consulter le [World Wide](http://fr.wikipedia.org/wiki/World_Wide_Web)  [Web.](http://fr.wikipedia.org/wiki/World_Wide_Web)

**Nom de domaine** : c'est un nom correspondant à une adresse IP. Des repertoires de nom de domaines font la correspondance entre le nom de domaine et l'adresse IP. Cela permet de simplifier la mémorisation d'adresses de sites web.

**Requête** : Elle correspond à l'interrogation d'une base de données pour récupérer une certaine partie des données

Serveur : c'est un ordinateur et un logiciel dont le rôle est de répondre automatiquement à des demandes envoyées par des [clients,](http://fr.wikipedia.org/wiki/Client_%28informatique%29) ordinateur et logiciel, via le réseau.

**Système [hypertexte](http://fr.wikipedia.org/wiki/Hypertexte) :** c'est un système contenant des nœuds liés entre eux par des [hyperliens](http://fr.wikipedia.org/wiki/Hyperlien) permettant de passer automatiquement (en pratique grâce à l['informatique\)](http://fr.wikipedia.org/wiki/Informatique) d'un nœud à un autre.

#### **Toile virtuelle** : voir web

**Web ou [World Wide Web](http://fr.wikipedia.org/wiki/World_Wide_Web) ou toile virtuelle**: littéralement la « toile (d'araignée) mondiale est un système [hypertexte](http://fr.wikipedia.org/wiki/Hypertexte)<sup>@</sup> public fonctionnant sur [Internet](http://fr.wikipedia.org/wiki/Internet) et qui permet de consulter, avec un [navigateur,](http://fr.wikipedia.org/wiki/Navigateur_web) des [pages](http://fr.wikipedia.org/wiki/Page_web) mises en ligne dans des [sites.](http://fr.wikipedia.org/wiki/Site_web) L'image de la [toile d'araignée](http://fr.wikipedia.org/wiki/Toile_d%27araign%C3%A9e) vient des [hyperliens](http://fr.wikipedia.org/wiki/Hyperlien) qui lient les pages web entre elles

**Webmaster** : C'est le responsable d'un [site web](http://fr.wikipedia.org/wiki/Site_web) de sa conception à sa mise en œuvre, puis de sa gestion et de sa maintenance.

**Weigel (Thomas).** – Intérêts et perspectives d'un outil informatique appliqué aux protocoles cliniques de la faculté de chirurgie dentaire de Nantes : protocoles et informatiques. – 42 f. ; ill. ; 13 ref. ; 30cm (Thèse : Chir. Dent. ; Nantes ; 2009)

#### RESUME

La formation en chirurgie dentaire est une transmission de savoirs théoriques et pratiques. L'apprentissage du métier consiste en la synthèse de ces deux champs de compétence. Les protocoles permettent de faciliter cette étape. Ils sont décrits dans plusieurs modèles d'étude du travail, tels que la didactique professionnelle, la démarche qualité et l'accréditation des établissements de santé. Le support informatique, en particulier sous forme de site internet, est particulièrement adapté pour présenter une compilation des différents protocoles crées dans le cadre de ce travail.

RUBRIQUE DE CLASSEMENT : Intérêts professionnels du praticien.

#### MOT CLES MESH

Dentisterie – Démarche – Formation professionnelle – Informatique – Internet – Universités

Dentistry – Gait – Vocational éducation – Automatic data processing – Internet - **Universities** 

#### **JURY**

*Président et directeur :* Professeur Olivier LABOUX *Assesseur :* Professeur Christine FRAYSSE *Assesseur :* Professeur Assem SOUEIDAN *Assesseur :* Docteur François BODIC *Assesseur :* Docteur Léon-Philippe CLERGEAU

ADRESSE DE L'AUTEUR 95, Route de Vannes, 44800 Saint Herblain tweigel44@gmail.com